# **Font.DoubleStrike**

## **Description**

Sets or returns a boolean that represents if a character run has the Double strikethrough effect, displaying a double line through the text.

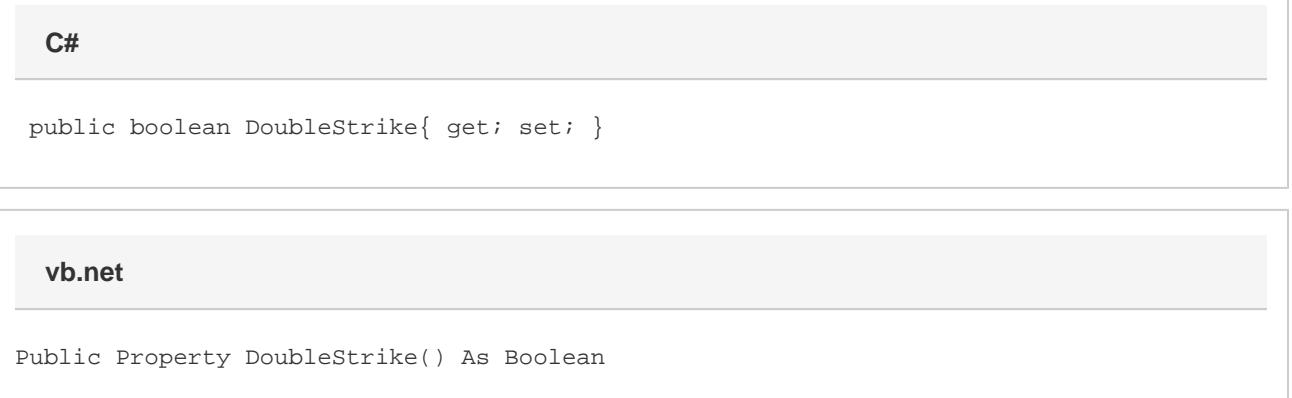

### **Remarks**

MS Word equivalent: Format menu > Font... > Font tab > Effects section > Double strikethrough

### **Examples**

```
 //--- Return DoubleStrike
         bool doubleStrike = oFont.DoubleStrike;
         //--- Set Engraved
         oFont.DoubleStrike = true;
C#
```
#### **vb.net**

 '--- Return Engraved Dim doubleStrike As Boolean = oFont.DoubleStrike '--- Set Engraved oFont.DoubleStrike = True